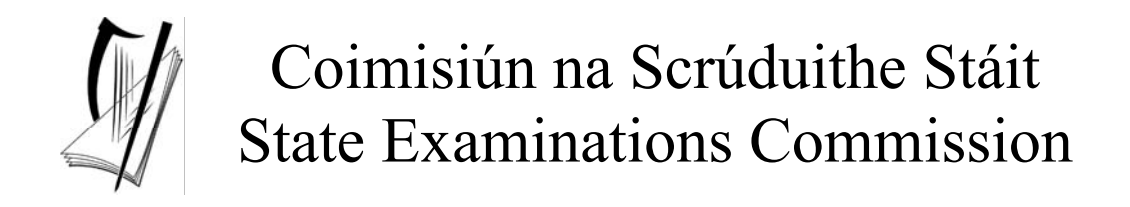

# **Leaving Certificate Applied**

# **Information and Communication Technology**

**Marking Scheme** 

**2004** 

# **Section 1 - General Theory (80 marks)**

\* Below are some of the answers that may arise. There are other correct answers.

\*\* Ignore spelling if it is clear what the candidate is trying to express.

• Mouse • Keyboard • Voice Data Entry • Touch Screen • • • • • • • Light Pen Joystick Modem Scanner **2.** Explain why you would format a floppy disk? (8 marks) Prepare the floppy disk for use 8 marks Erase all data **or** 4 marks Be able to write data onto it 4 marks **3.** What does each of the following stand for? (4, 4 – Hit or Miss) (All three words correct for marks) (a) **CPU** Central Processing/Processor Unit (b) **VDE** Voice Data Entry

**1.** Name two computer *input devices*. (4, 4 – Hit or Miss)

**4.** Which one of the following is computer hardware? (8 – Hit or Miss)

Microsoft Word Virus Guard Mouse Windows

**5.** In terms of using computers, name two common *housekeeping* functions? (4, 4 – Hit or Miss)

• Any two DOS functions for full marks (Copy, Delete, Move, Rename etc)

• Downloading to other storage media such as CD-R

- Diagnostic Software
- Scan Disk
- Windows Explorer
- Disk Formatting
- Printer Upkeep
- Back up
- File Compression
- Disk Partition

### *ICT Marking Scheme 2004*

**(10 x 8 marks)** 

- **6.** Name two *storage devices.*(4, 4 Hit or Miss)
- Magnetic Tape
- Floppy Disk/3½" Disk
- Hard/Computer Disk
- Compact Disk/CD/CDR/CDRW
- DVD/DVDR/Digital Versatile Disk
	- Memory Key/Disgo/USB Memory
	- Memory Stick/Flash Disk
	- Zip Disk
- **7.** You are buying a computer and see the following advertisement in a newspaper. What does each of the underlined terms stand for?  $(3, 3, 2 - Hit \text{ or Miss})$

**PC Special**  17" Flatscreen Monitor 80 **Gb** Hard Drive **DVD** and CD Writer Combo Drive 2.26 **GHz** Processor 300 dpi Printer 12 **ppm**

- (a) Gb Gigabyte
- (b) GHz Giga Hertz
- (c) PPM Pages Per Minute
- **8.** List two ways to protect your computer files.(4, 4)
- Install anti virus software
- Update your anti virus software regularly
- Backup regularly
- Password protect files
- Use logon name to access system
- **9.** Which one of the following is **not** a type of printer?(8 Hit or Miss)

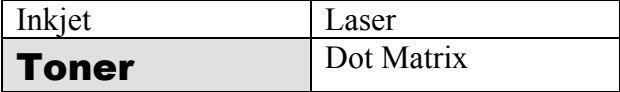

**10.** Name the software package often used by each of the following? (3, 3, 2 marks)

*(sequence irrelevant)*

- (a) **Accountant** Spreadsheet or Excel/Works Spreadsheet/Sage/Tasbooks
- (b) **Journalist** Word Processor or Word/Word Pro/Word Star or Works document
- (c) **Stock Controller** Database or Access/Superbase/Dbase or Works Database

#### **MS Office/Works/Lotus SmartSuite as answer for a, b & c – 3 marks (considered one correct)**

*(sequence irrelevant)*

*ICT Marking Scheme 2004* 

# *Section 2 -* **Module 1: Word Processing (80 marks)**

There are two questions in this section of the examination. **Answer both questions.** 

# **11. Word Processing Theory (10 marks)**

(a) Give two advantages of using a word processing package. (2, 2 marks)

- Spell check facility
- Text enhancement
- Mail merge
- Saving and editing facility
- Email file to email address
- (b) Explain the following terms. (3, 3 marks)

### (1) **Fully Justified Text (any effort at explaining concept)**

• Text is blocked on/hits the right and left hand margins

### (2) **Footer**

- Text on the end of a page (of a document that can tell the page number, date, file name or other document info).
- Full marks if footer indicated on exam paper or clear example given

# **12. Practical Word Processing Assignment (70 marks)**

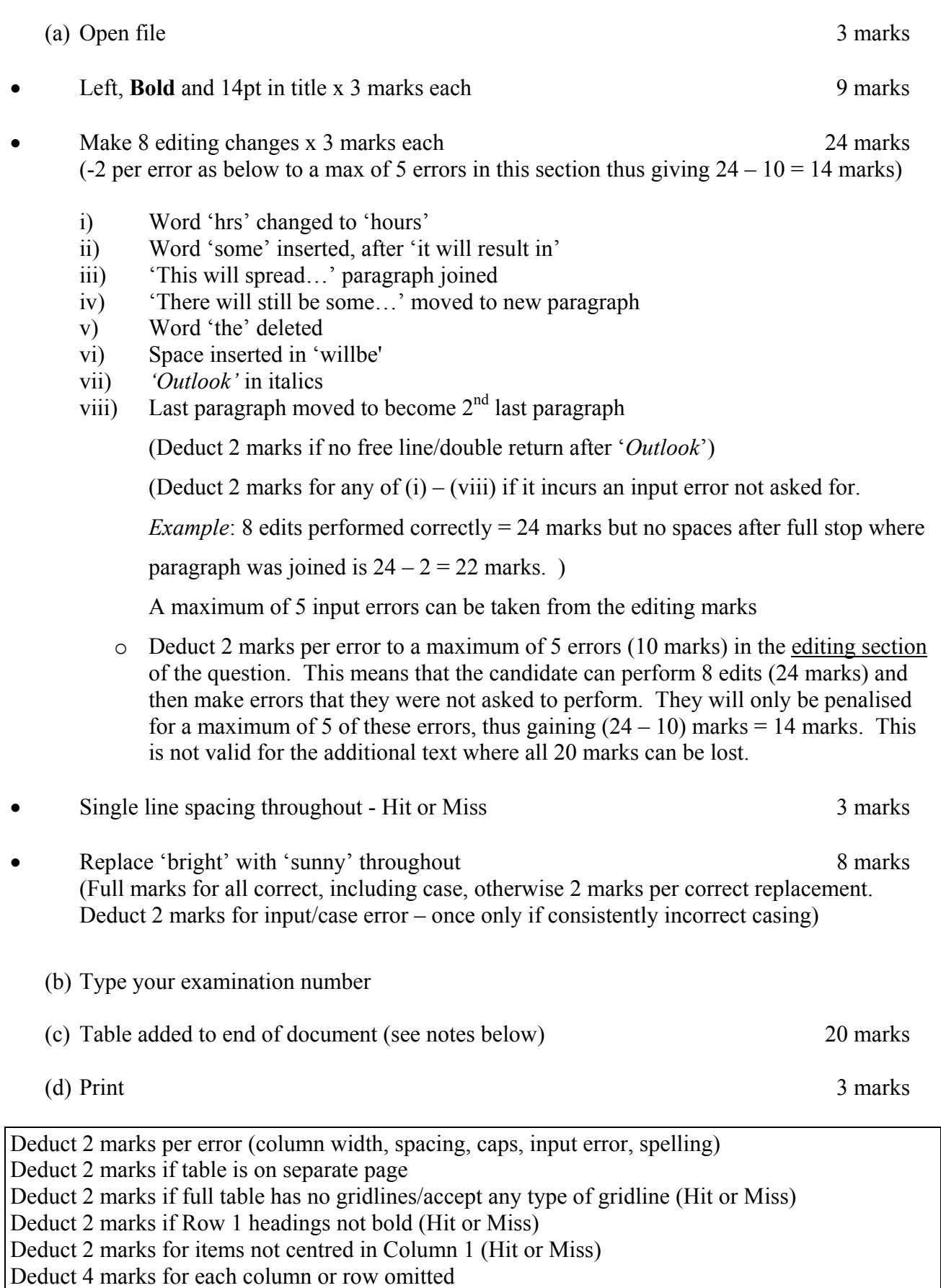

# *Section 3 -* **Optional Modules (240 marks)**

There are **five** modules in this section of the examination. Attempt any **three**. All modules carry the same number of marks.

## **Module 2: Spreadsheet** (80 marks)

There are two questions in this module. **Answer both questions.** 

### **12. Spreadsheet Theory (10 marks)**

(a) In spreadsheets, which one of the following symbols is used for multiplication? (5 marks)

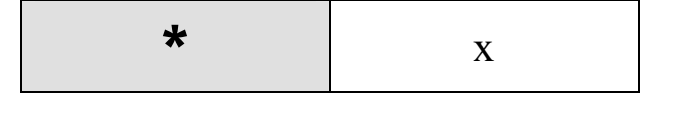

 $\wedge$  /

- Accept answer marked or indicated in some way
- (b) In the spreadsheet below write down the answer to the function =SUM(B1:B4). Write your answer in **cell C4.** (5 marks)

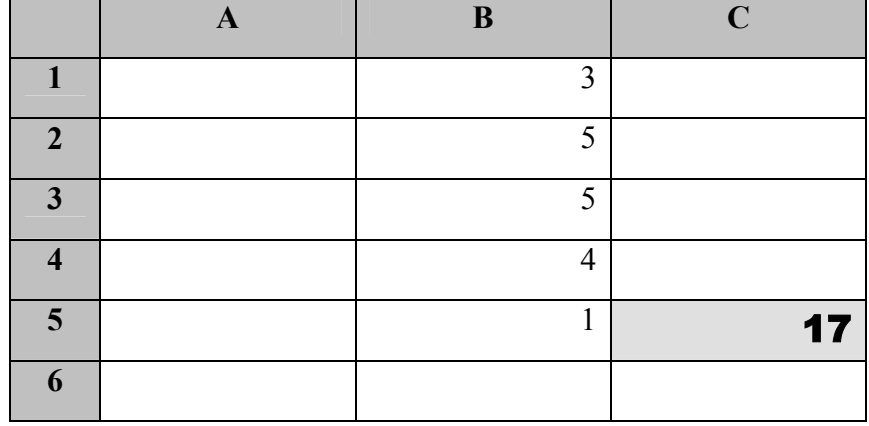

- Accept answer marked or indicated in some way
- Answer in wrong cell deduct 2 marks
- Answer includes B5 (answer =  $18$ ) deduct 2 marks
- Accept answers as text (seventeen/eighteen etc)
- Answer is written as  $3 + 5 + 5 + 4 =$  any number  $\leq 20$  deduct 2 marks for numerical slip

### **14. Practical Spreadsheet Assignment (70 marks)**  (a) Setup spreadsheet (-2 per error) 10 marks • Deduct 2 marks per error to a max of 5 errors (all marks lost) • All Caps used for all headings – treat as one error • All labels without Initial Caps - deduct 5 marks • Deduct 2 marks for each column not wide enough • Deduct 2 marks for starting data in incorrect cell • If inconsistent case errors, treat as separate errors • Consistent apostrophe/space error – treat as one error (e.g. Kim OBrien or Kim O Brien) (b) Input the data, aligned and formatted as shown. Adjust column widths as necessary (c) Calculate Commission (d) Calculate Gross Wage (e) Calculate **Total Wages** 5 marks (f) (1) Calculate **Average Items Sold** (Hit or Miss) 5 marks • • • • (g) Format all money amounts to currency 4 marks (h) Type your Examination Number (i) Bar Chart of Item Sold for each Sales Person (accept column or bar) 15 marks, Att 5 data aligned as shown(deduct 1 mark per error to a max of 3)  $\frac{3}{2}$  marks • Bold (1 marks for each row, Hit or Miss) 3 marks Calculate **Commission** (3, 1, 1, 1, 1, 1, 1, 1) 10 marks (3 marks for first correct instance) Calculate **Gross Wage** (3, 1, 1, 1, 1, 1, 1, 1) 10 marks (3 marks for first correct instance) (f) (2) Formula "=average(C2:C9)" or "=(C2+C3+C4+C5+C6+C7+C8+C9)/8" or =sum(C2:C9)/8 2 marks Full marks if  $=$  sign omitted Brackets needed for marks Spreadsheet printed  $(2<sup>nd</sup> copy)$  with formulas displayed - full marks Answer of 9.75 etc given  $= 0$  marks • 2 marks for **any** currency symbol used (Hit or Miss) • 2 marks for two decimal places (Hit or Miss) • Deduct 2 marks if Items Sold has two decimal places or currency symbol (once only) • Deduct 3 marks if pie chart or other relevant chart is presented that displays all required data • Deduct 3 each for each missing element (Labels on axis (once only), Legend, Exam Number) • Deduct 3 marks each for each extra column of data in chart (to a max of 6 marks) Accept Bar chart as separate sheet

- (j) Exam number as title of chart
- (k) Save
- (l)

## **Module 3: Databases (80 marks)**

There are two questions in this module. **Answer both questions.** 

### **15. Database Theory (10 marks)**

(a) This database is sorted by a *field.* Name the *field*. (5 marks)

Anne | Codd | 3754417E | Yes | 25

**Firstname** Surname **PPSNumber** Smoker Age

Mary | Brennan | 3356821E | Yes | 33

Sean | Gunn | 3544387E | No | 19

• Accept answer marked or indicated in some way

(b) Which one of the following is most likely to be produced using a database package (5 marks)

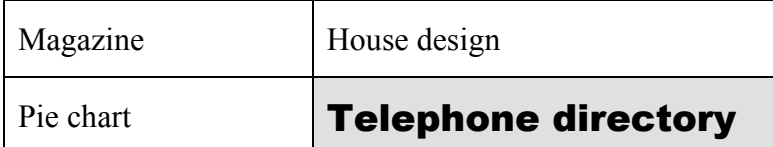

• Accept answer marked or indicated in some way

**16. Practical Database Assignment (70 marks)**  (a) Open GARDEN file 3 marks (b) Add 4 records 20 marks (c) Delete Birdfeeders record (Hit or Miss) 8 marks (d) Greenhouse Price amended to  $421.00 \& 6$  in stock (3 marks each, Hit or Miss) 6 marks (e) Sort ascending by ReorderDate 10 marks (f) Print amended database 3 marks (g) Query of Price( $\epsilon$ ) greater than 200.00 sorted by Price( $\epsilon$ ) descending 20 marks • Deduct 2 marks per input error • Deduct 5 marks per record or field omitted • Deduct 2 marks if entered in separate database If record 14 is still present with all fields empty, 0 marks • Allow 5 marks if ReorderDate sorted descending, • Allow 3 marks if other field sorted ascending (other than 'Code' field) • Deduct 5 marks if not sorted descending by  $\text{Price}(\epsilon)$ • Deduct 5 marks if sorted descending by other field Has to be consistent with printout from  $(f)$  above • Deduct 2 marks for each field omitted • Accept any incorrect data entry from (b) above

• Birdfeeders will appear on this query if (d) not attempted or incomplete - Full marks as this has already been penalised

(h) Save

## **Module 4: Desktop Publishing (80 marks)**

There are two questions in this module. **Answer both questions.** 

### **17. Desktop Publishing Theory (10 marks)**

(a) Name two ways in which a text frame can be enhanced. (2 marks each - 4 marks)

- Border/Double line border
- Shadowed Border
- Shading in textbox
- Background colour
- Clipart used as watermark
- 0 marks if taken as text enhancement (Bold, Centre, Font Change etc.)

(b) Arial is a popular font. Name two other popular fonts. (Hit or Miss – 3 marks each)

- Times New Roman
- Tahoma
- Arial Black
- Papyrus
- Comic Sans Ms etc

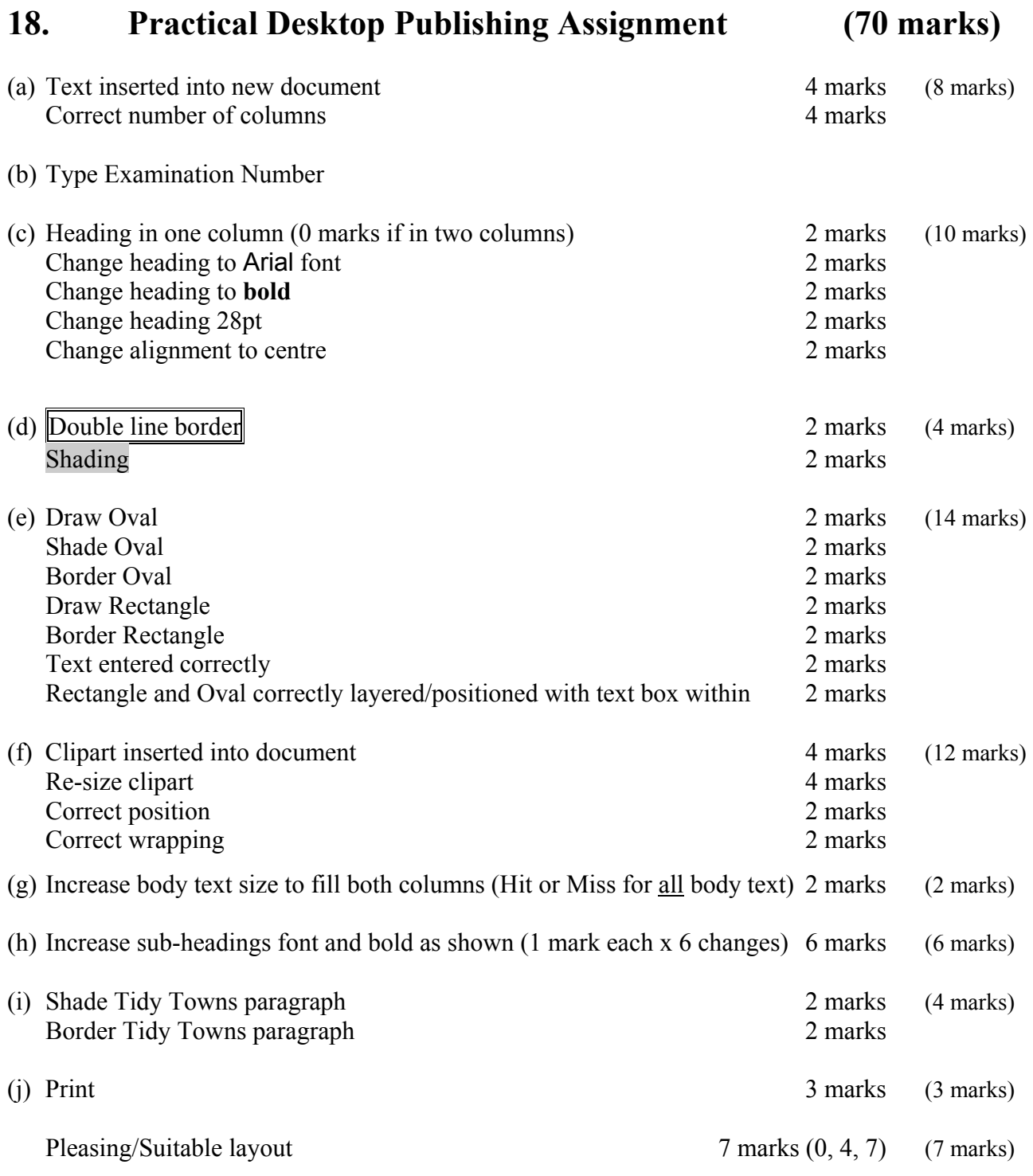

• Deduct 2 marks per layout error or extra input errors not asked on paper, to a max of 5 errors. Examples are: text covered by graphic or vice versa, columns not filled in as per exam paper, columns not equal width, initial caps in title, text moving onto second page etc.

# **Module 5: The Internet (80 marks)**

There are two questions in this module. **Answer both questions.** 

## **19. Internet Theory (10 marks)**

(a) Explain the term *Virus* and *Virus Software*? (2 x 3 marks each)

#### **Virus**

#### **(any three of the following to a max of 3 marks)**

- Example of Virus given
- Program/Piece of Code/Bug
- Enters/loads into system against your knowledge
- Corrupts files/data or crashes system/pc/computer
- Can be received over the web or email or floppy disk

#### **Virus Software**

#### **(any three of the following to a max of 3 marks)**

- Norton's/McAfee/Dr Solomon's/other known virus software
- Load Virus Software Package onto system
- Searches memory for virus
- To keep virus out/clean virus
- Keep updating virus software regularly/download patches/auto updates from websites
- Some email packages automatically check attachments for viruses

#### (b) Explain the term *hyperlink*. (4 marks)

#### **(any two of the following at 2 marks each)**

- Click on hyperlink to activate/follow it
- Most common in World Wide Web
- Links to a web page or links to another area of document
- Underlined text that is formatted a different colour
- Example given where web address is underlined [\(www.google.com](http://www.google.com/))

# **Task 1**  (a) Log on to the Internet (home page printed or any page and no more) 5 marks (b) Open any **one** of the following sites (c) Find a page that gives information on *loans*. (d) Print first page of loan information 20 marks • www.bankofireland.ie • www.aib.ie • www.ebs.ie • www.firstactive.ie • Deduct 10 marks each if banking institution doesn't appear on page • Deduct 10 marks each if loan information doesn't appear on page (a) Use search engine to find a hotel in Helsinki, Finland for under  $\epsilon$ 250 per night. (b) Print first page 20 marks **Task 2**  • 10 marks for Helsinki

## **20. Practical Internet Assignment (70 marks)**

• 5 marks for Finland only (not Helsinki)

• 5 marks for any hotel

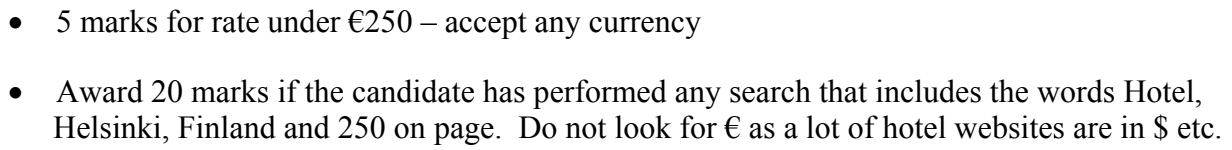

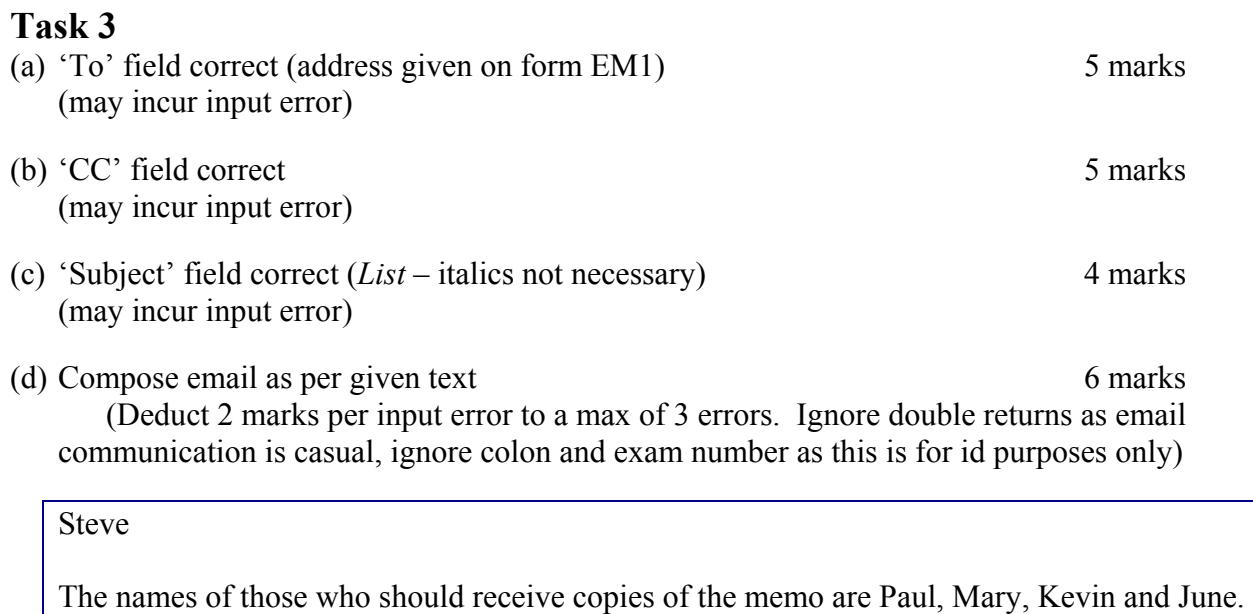

Signed: (Your Examination Number)

- (e) Send email
- (f) Print email (Full marks if printed before sent) 5 marks

## **Module 6: Text Entry (80 marks)**

There are two questions in this module. **Answer both questions.** 

### **21. Text Entry Theory (10 marks)**

- Hit or Miss 1 mark for each error identified to a maximum of 10 errors
- Accept passage retyped with all errors corrected or identified

Birchwood summer camp

The summer camp was a great success this year.

Held over two weeks in July it was attended by no fewer than 50 children from from the locality. It took place at the GAA club from 9:00 am. To 3:30 p.m. daily and was run by Tony Burke and anne Winters. Activities included: tennis, football, nature walks, art, rounders and athletics. The highlight of the fortnight among the younger children was the fancy dress party held on the last day. The older children however agreed that the disco on Thurrsday evening was the best. they are currently organising a petition to make it a  $\alpha$  weekly event

### Too many returns

Next year it is planned that the sumer camp will be even bigger and better. The new swimming pool will **b** finished by then and lots of the activities will be organised around the pool. The age limit is also going to be extended to include those aged over fore instead of the current over six.

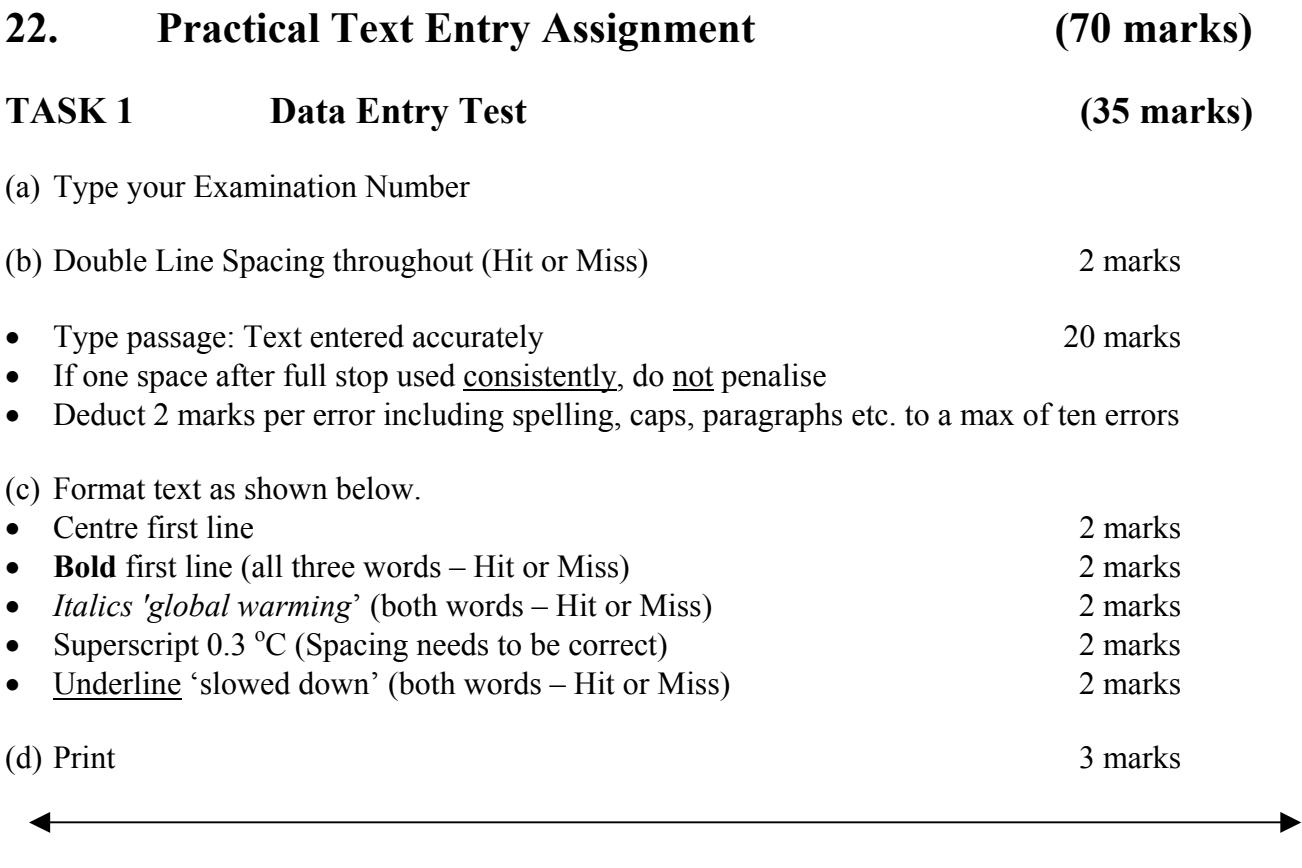

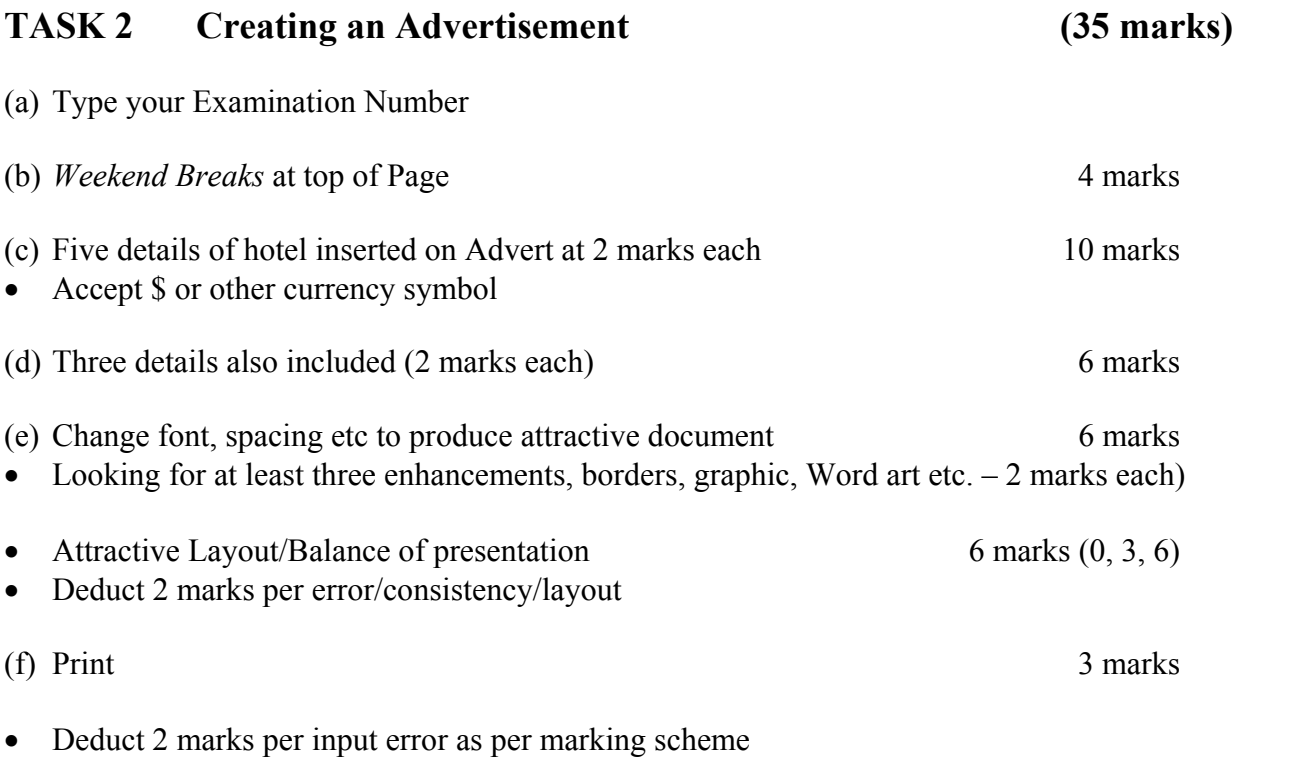